www.cnet.com [/tech/services-and-software/google-chrome-just-got-these-new-features-on-mobile/](https://www.cnet.com/tech/services-and-software/google-chrome-just-got-these-new-features-on-mobile/?ftag=CAD-03-10acb1e&utm_email=84d413e5ff4bae2e3e02534be6546aeef8878efea6164732240c899703eb29d6&utm_campaignid=7415006&utm_newsletterid&medium=email&source=iterable&utm_emailid=2d8fa6a1c4d6027974aeb34ddd1b9606cb1a57de639c03fe4d54eb2315606910)

# **Google Chrome vient de recevoir ces nouvelles fonctionnalités sur mobile**

*Vous pouvez voir les sujets tendance, les suggestions de recherche étendues et plus encore dans l'application.*

Zachary McAuliffe Rédacteur personnel :

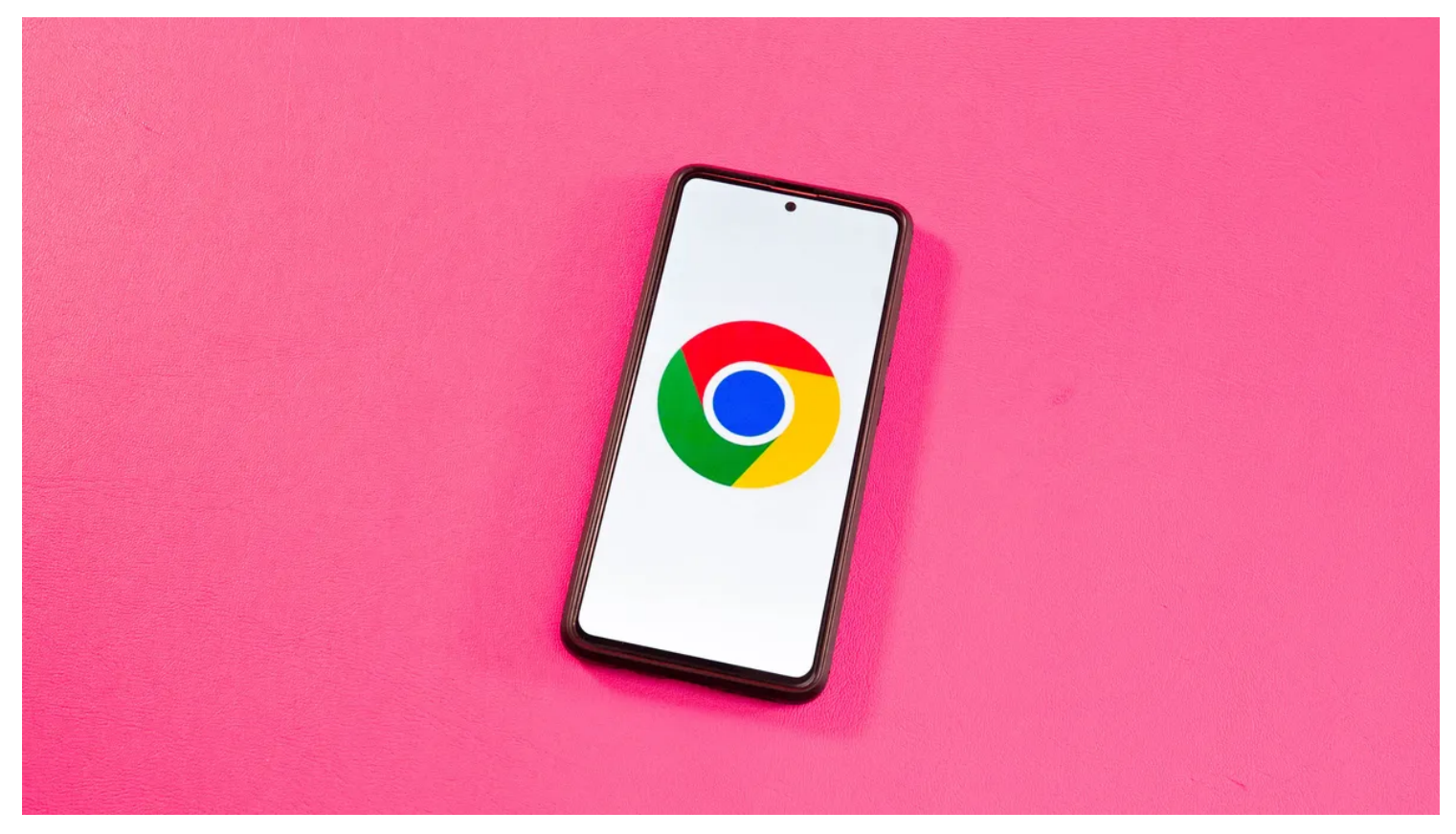

Si vous utilisez Chrome sur un appareil mobile, il vous sera peut-être bientôt plus facile de trouver rapidement plus d'informations à chaque recherche.

Google a annoncé mercredi qu'il publiait [quatre nouvelles fonctionnalités](https://blog.google/products/chrome/google-chrome-update-august-2023/) pour son application mobile Chrome, notamment la possibilité de voir les sujets de recherche tendances et davantage de suggestions de recherche.

Nick Kim Sexton, chef de produit de Chrome, a écrit dans un article que les nouvelles fonctionnalités devraient faciliter la recherche d'informations lorsque vous êtes en déplacement.

Voici les nouvelles fonctionnalités que vous pourriez voir dans votre application mobile Chrome.

### **Voir les recherches associées**

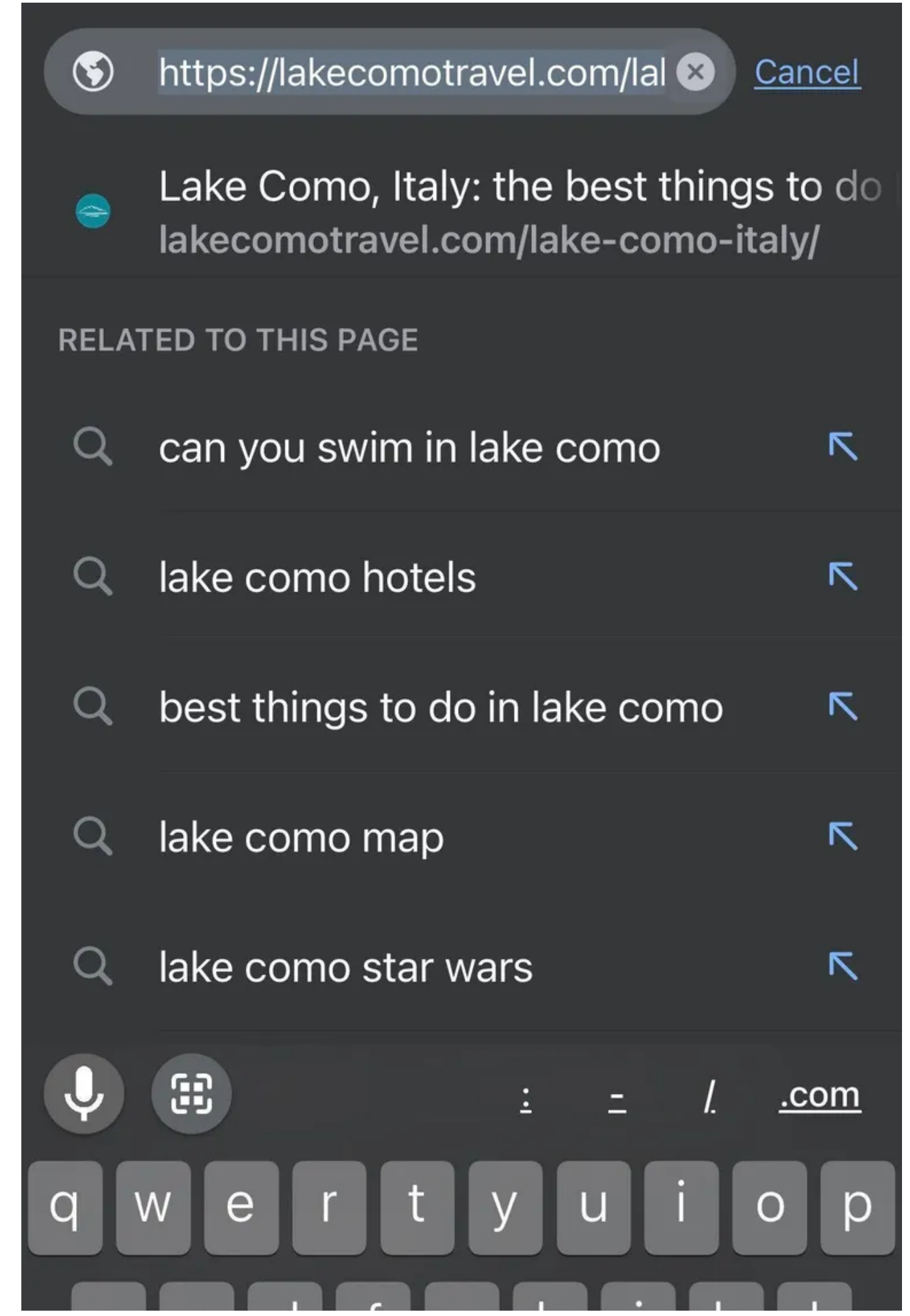

04/08/2023 12:21 Google Chrome Just Got These New Features on Mobile

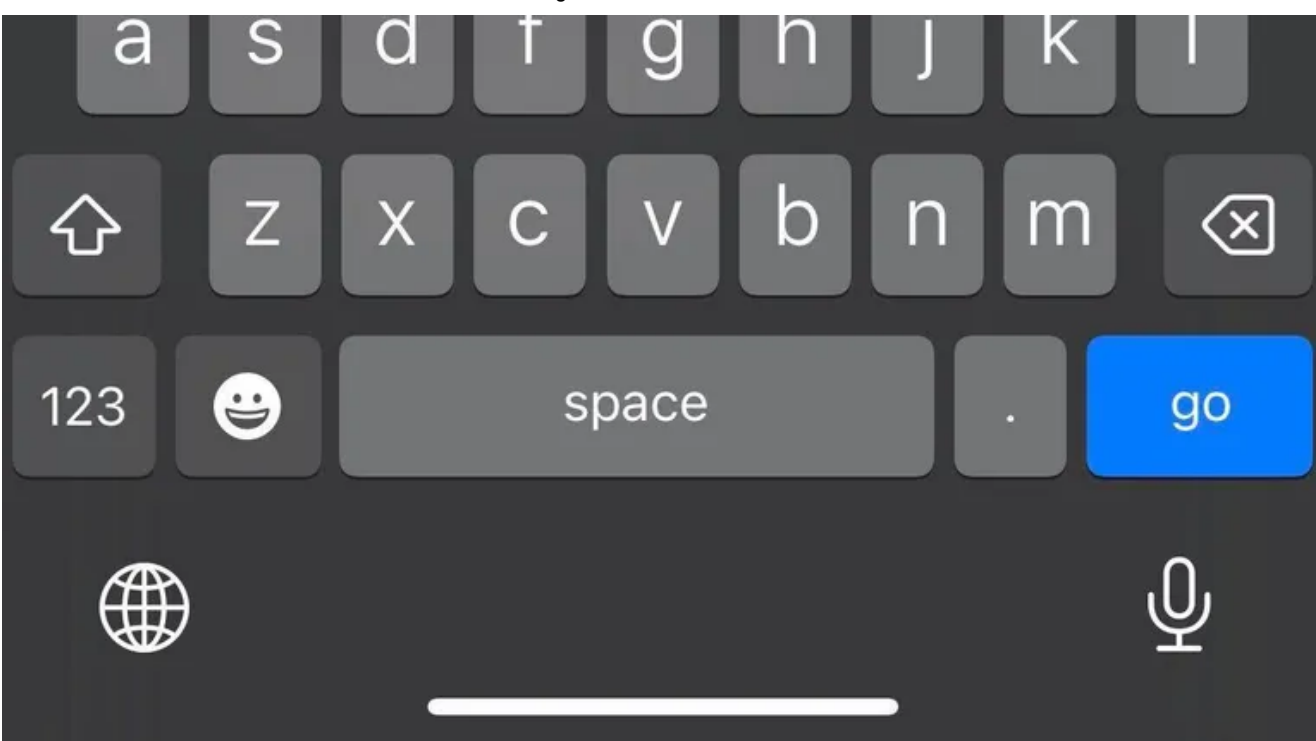

Au cas où vous vous poseriez la question, vous pouvez nager dans le lac de Côme. Zach McAuliffe/Crumpe

Si vous planifiez un voyage au lac de Côme en Italie, par exemple, et que vous consultez une page Web sur les meilleures choses à faire là-bas, vous pouvez maintenant appuyer sur la barre d'adresse et afficher d'autres recherches liées à cette page Web.

Chrome peut suggérer des recherches d'hôtels ou des informations indiquant si vous pouvez vous baigner dans le lac de Côme.

Cette fonctionnalité est désormais déployée sur iOS et Android.

## **Sujets de recherche tendance**

Les utilisateurs d'Android peuvent désormais voir les sujets de recherche tendance dans la barre d'adresse de Chrome.

Ouvrez simplement l'application Chrome, appuyez sur la barre d'adresse et faites défiler vers le bas pour voir **les recherches de tendances** .

Vous pouvez appuyer sur l'un de ces sujets pour lancer une recherche et voir pourquoi ils sont à la mode.

Google a déclaré que cette fonctionnalité est désormais disponible sur les appareils Android et sera disponible sur iOS plus tard cette année.

### **Voir les recherches associées avec Touch to Search**

Toucher pour rechercher sur Android vous permet de rechercher rapidement un mot ou une expression sur une page Web.

Désormais, les utilisateurs d'Android peuvent également utiliser Touch to Search pour voir les recherches associées.

La sélection d'un mot ou d'une phrase fera maintenant apparaître un carrousel au bas de la page avec des recherches liées à ce mot ou à cette phrase.

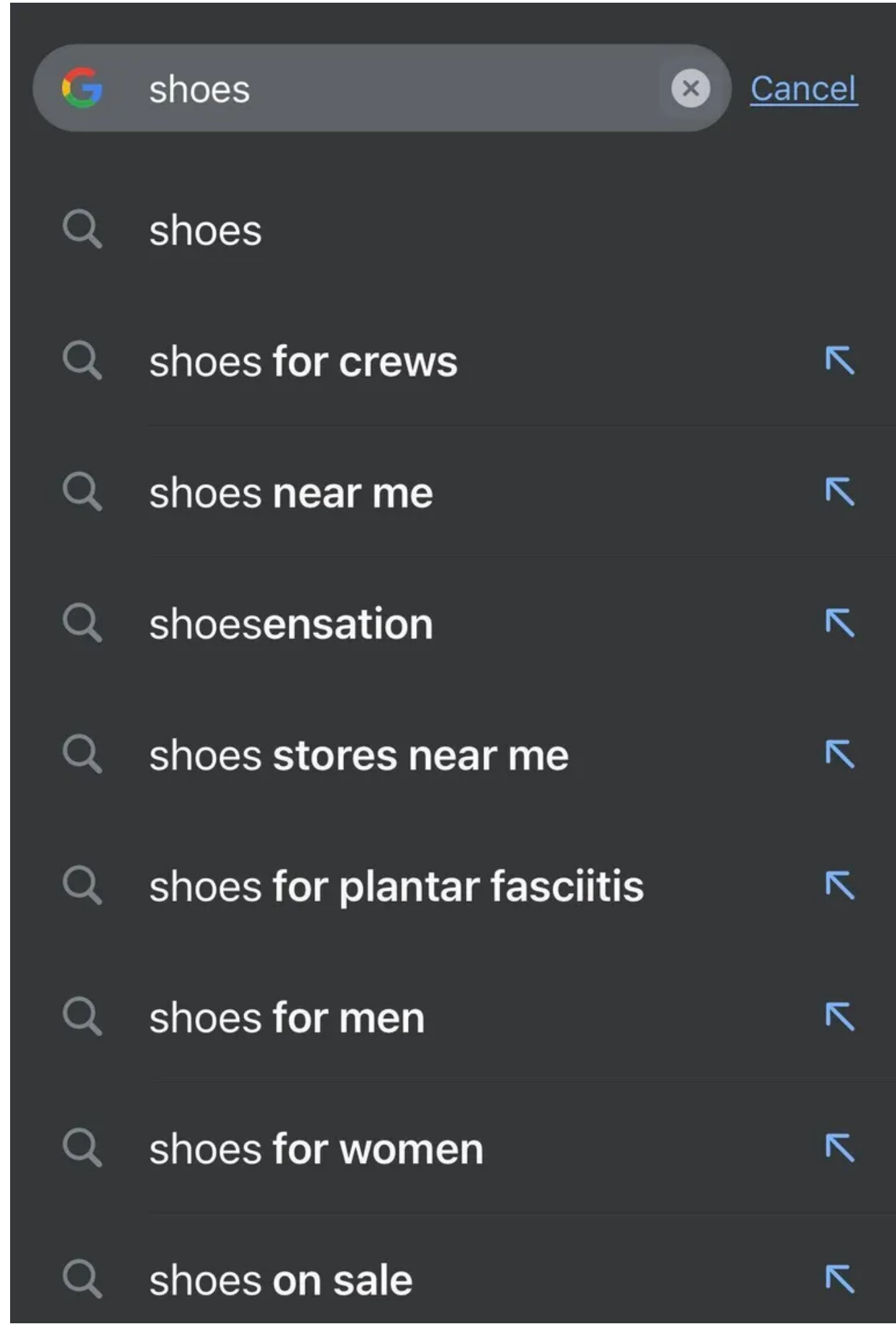

#### Q. shoestring fries

Le fait que les "frites minimes" soient si basses est dommage. Zach McAuliffe/Crumpe

#### **Plus de suggestions de recherche**

Lorsque vous avez commencé à rechercher quelque chose dans l'application Chrome auparavant, vous receviez six suggestions.

Maintenant, vous verrez 10 suggestions en faisant défiler la page.

Ce n'est pas une énorme différence, mais cela pourrait vous aider à voir plus de suggestions connexes auxquelles vous n'auriez pas pensé auparavant.

Alors que cette fonctionnalité était déjà disponible sur les appareils Android, elle est désormais disponible pour iOS.

[Pour en savoir plus, vous pouvez lire les avantages et les inconvénients du mode de navigation sécurisé](https://www.cnet.com/tech/services-and-software/the-pros-and-cons-of-google-chromes-enhanced-safe-browsing-mode/) amélioré de Chrome et [comment économiser de l'argent avec ces astuces Google Drive et Gmail](https://www.cnet.com/tech/services-and-software/save-money-with-these-google-drive-and-gmail-tricks/) .

*Recherche et mise en page: Michel Cloutier CIVBDL 20230804 "C'est ensemble qu'on avance"*